### 長庚醫療財團法人高雄長庚紀念醫院 麻醉科系

適用對象(麻醉技術師、員)

# 〈麻醉病人基本資料登錄表(電子化)填寫〉 標準操作規範

編號: AUNQ01-204-A37

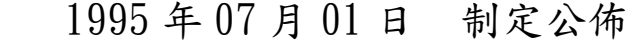

2022 年 08 月 31 日 第 15 次修訂

使 用 規 定

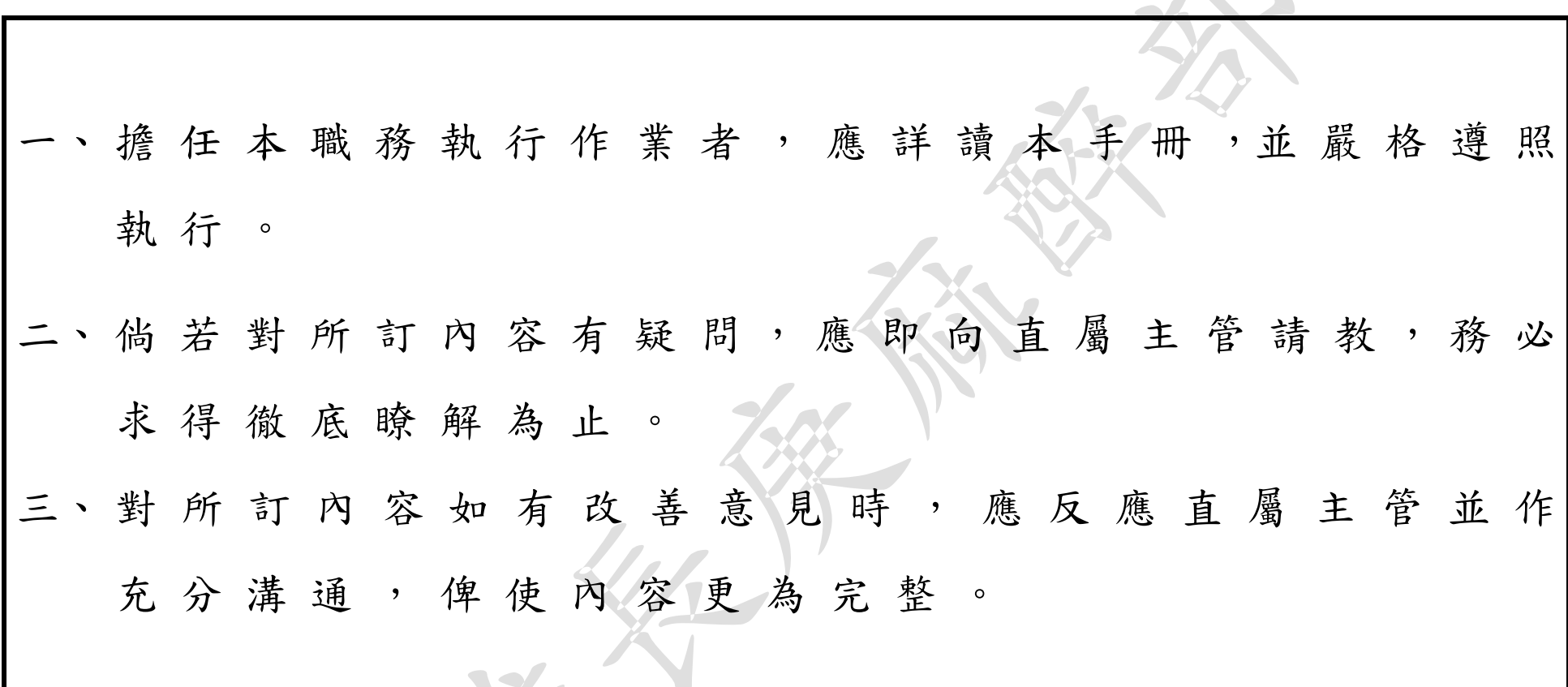

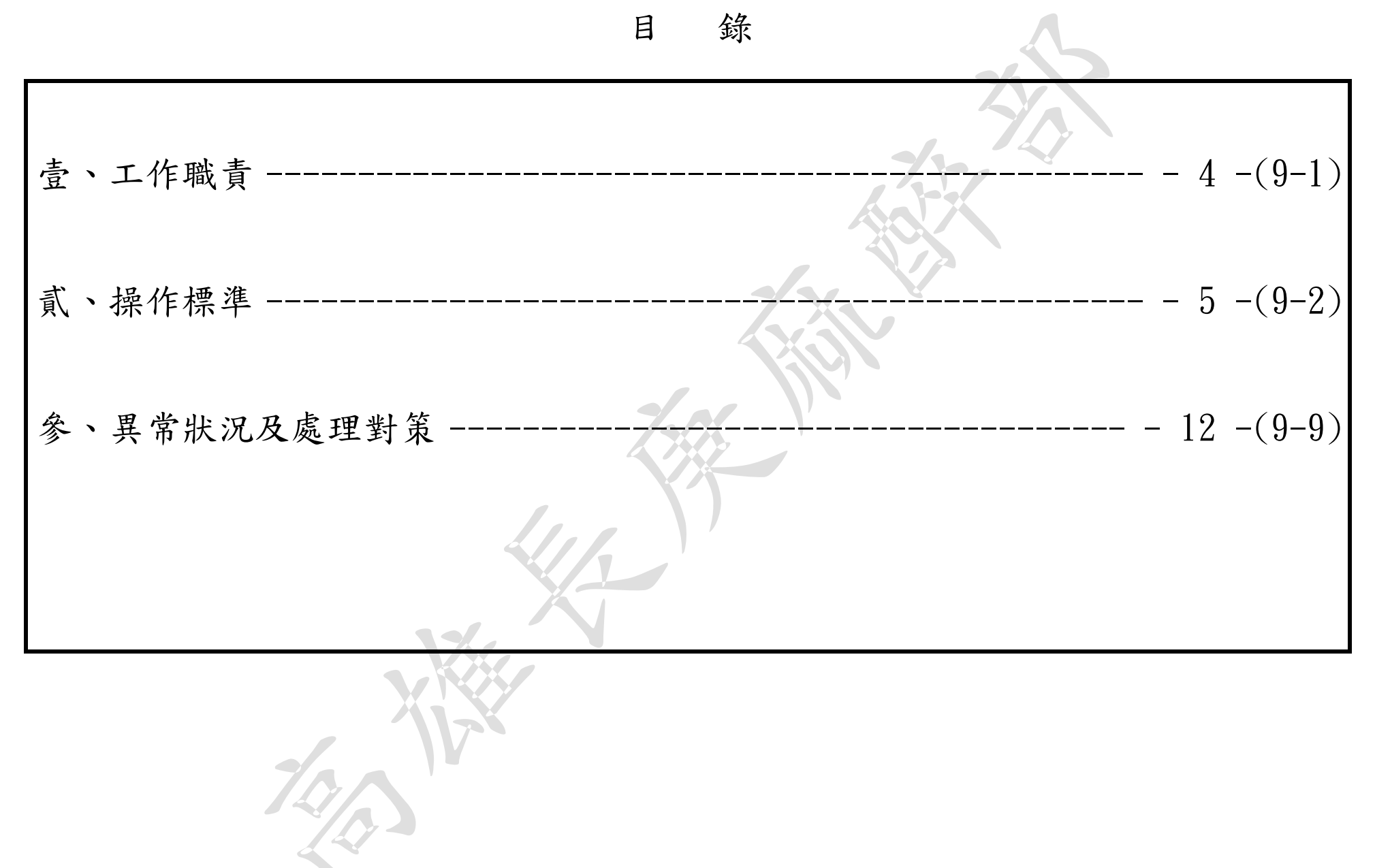

壹、工作職責

<span id="page-3-0"></span>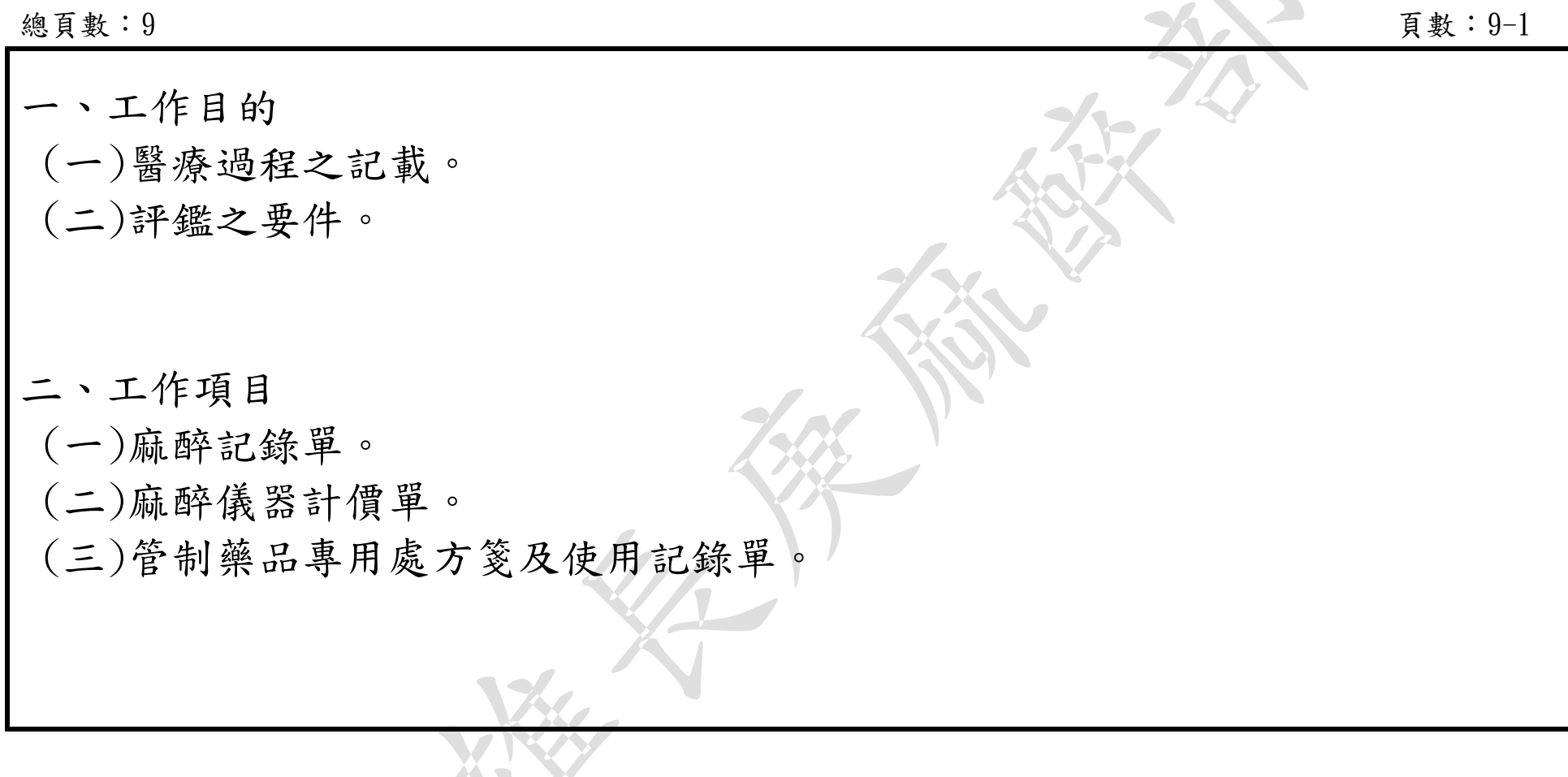

# 貳、操作標準

<span id="page-4-0"></span>總頁數:9 頁數:9-2

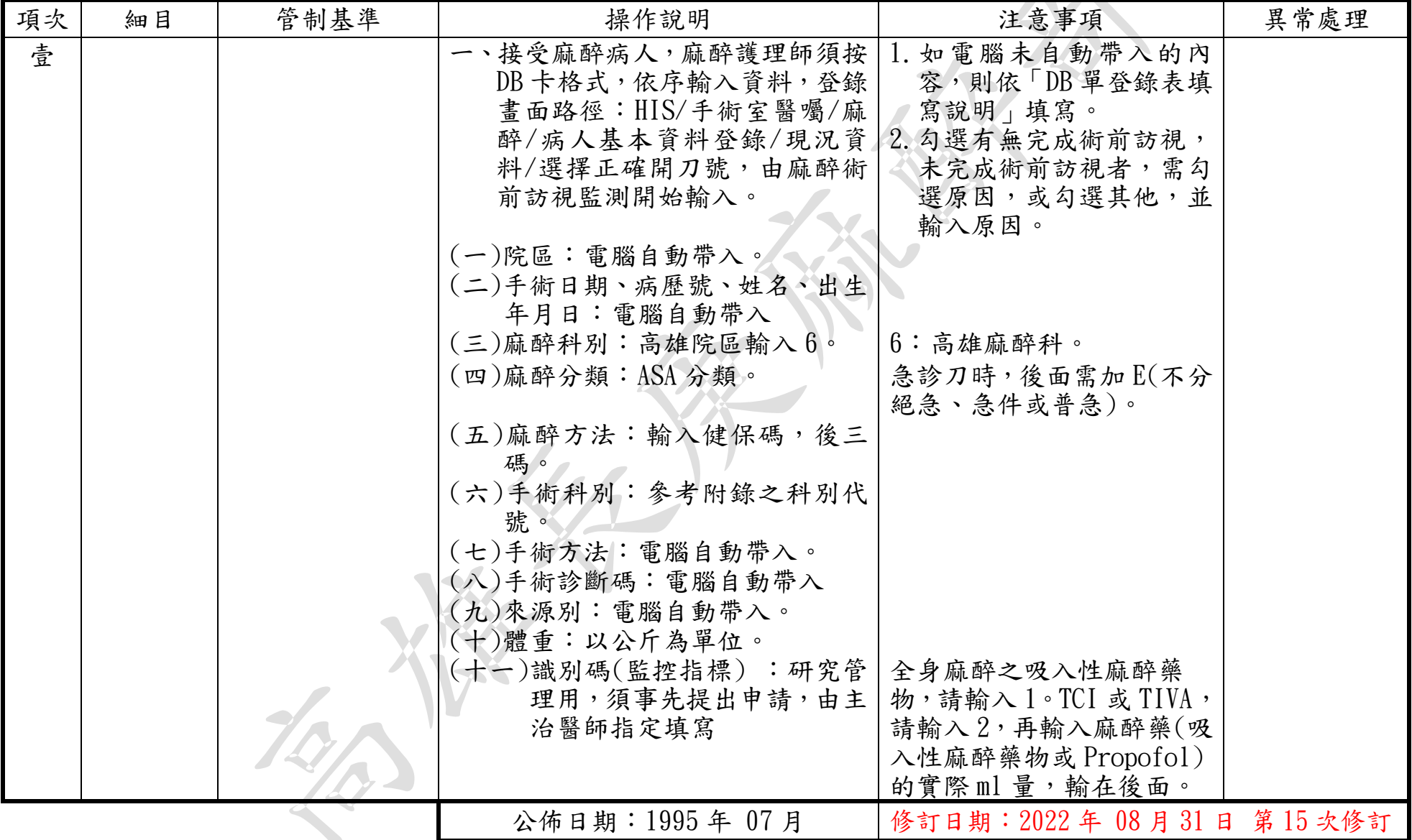

# 貳、操作標準(續)

總頁數:9 頁數:9-3

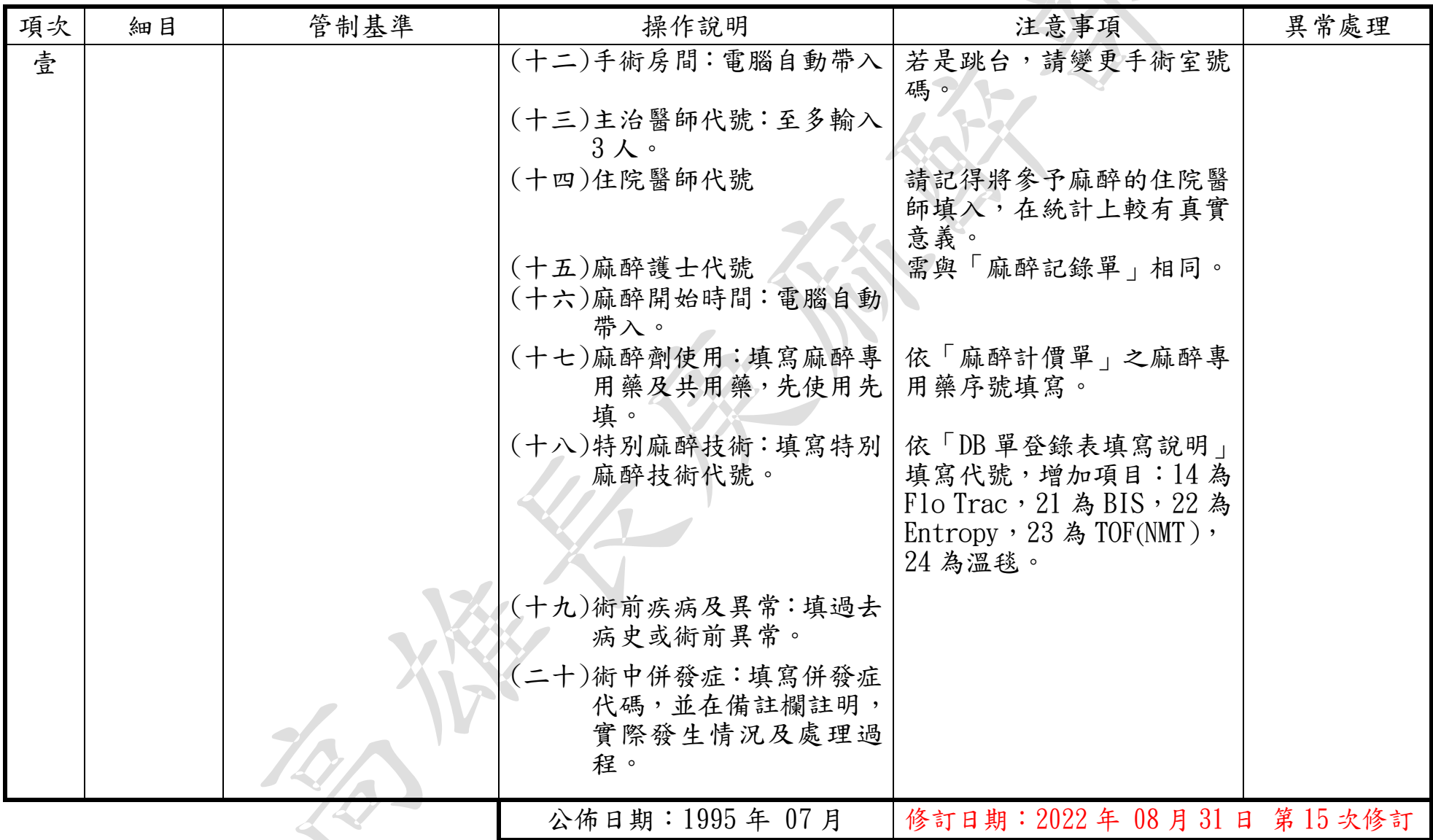

# 貳、操作標準(續)

總頁數:9 頁數:9-4

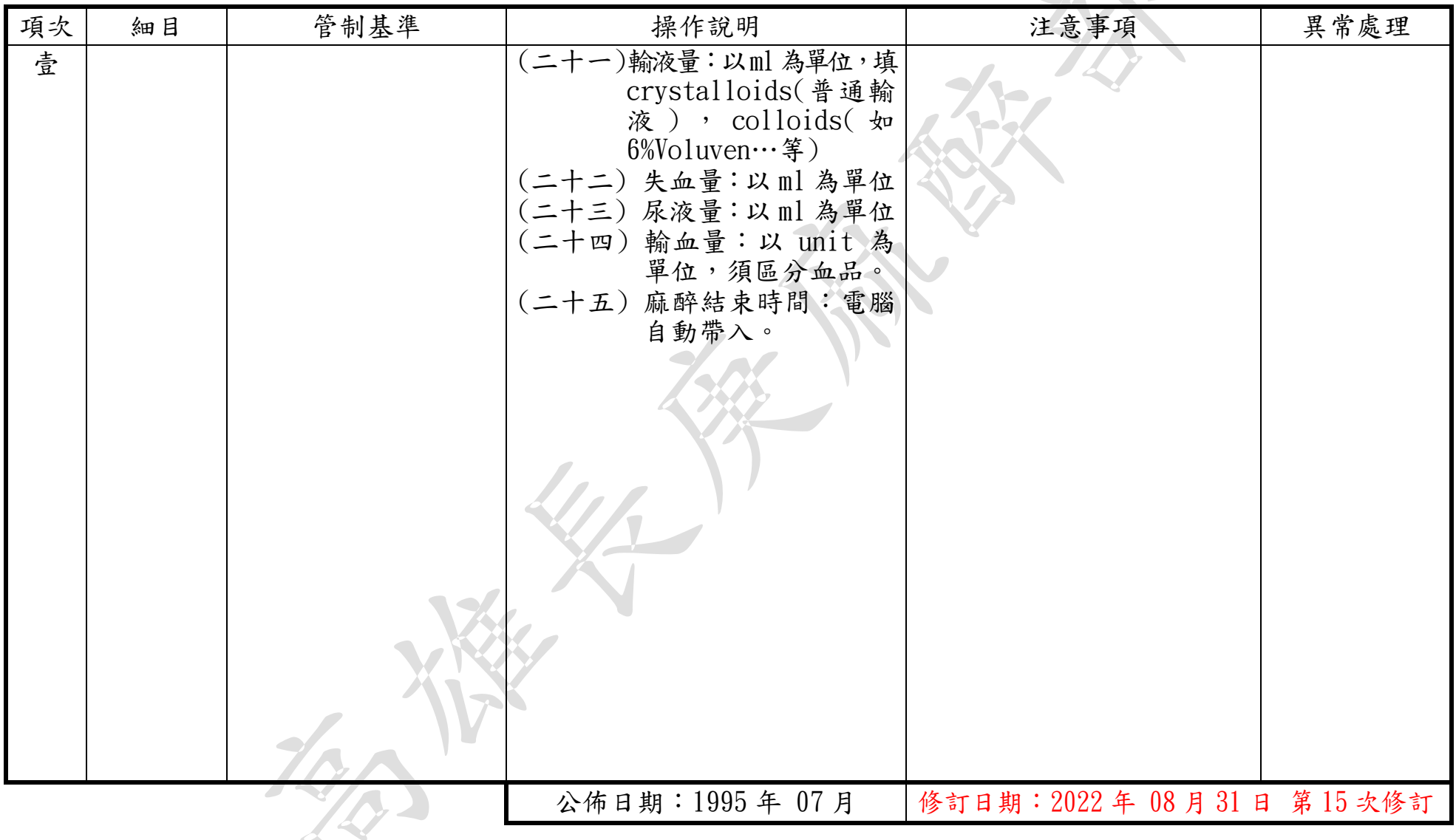

標準作業規範:依作業程序逐項敘述各細目作業之操作目的、作業適用範圍、使用器材(工具)、操作說明(或

管制基準)、注意事項及異常處理對策。

- (a)操作目的:敘述標準操作流程執行之基本精神。
- (b)作業適用範圍:敘述作業所能涵蓋應用之業務範圍。
- (c)使用器材:敘述作業執行時會應用之器材或工具。
- (d)操作說明或作業流程:敘述操作或作業的標準程序、方法或設備操作、運轉、檢查的標 準程序。
- (e)注意事項:敘述各作業細目需注意之操作程序、方法及異常防範方法、作業安全、品質 管制及設備預防保養等應注意事項。

麻醉病人基本資料登錄填寫標準操作規範(一)

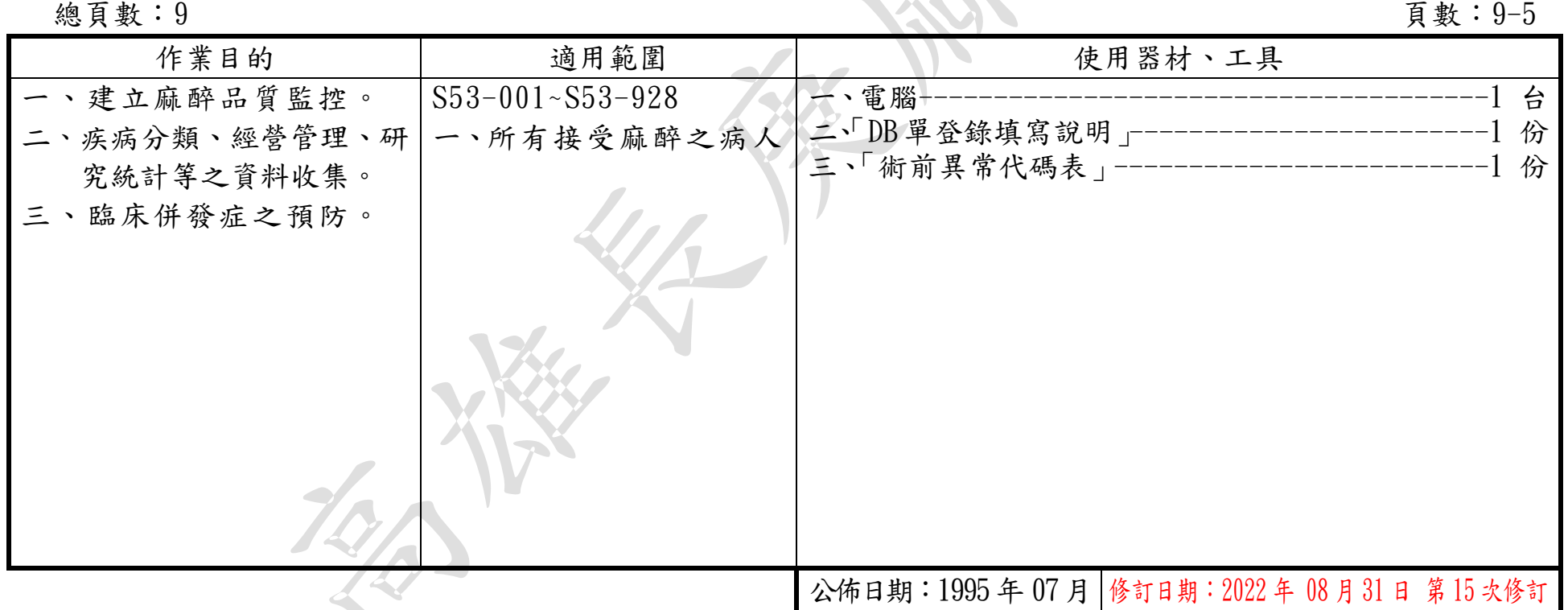

### 麻醉病人基本資料登錄填寫標準操作規範(二)

總頁數:9 頁數:9-6

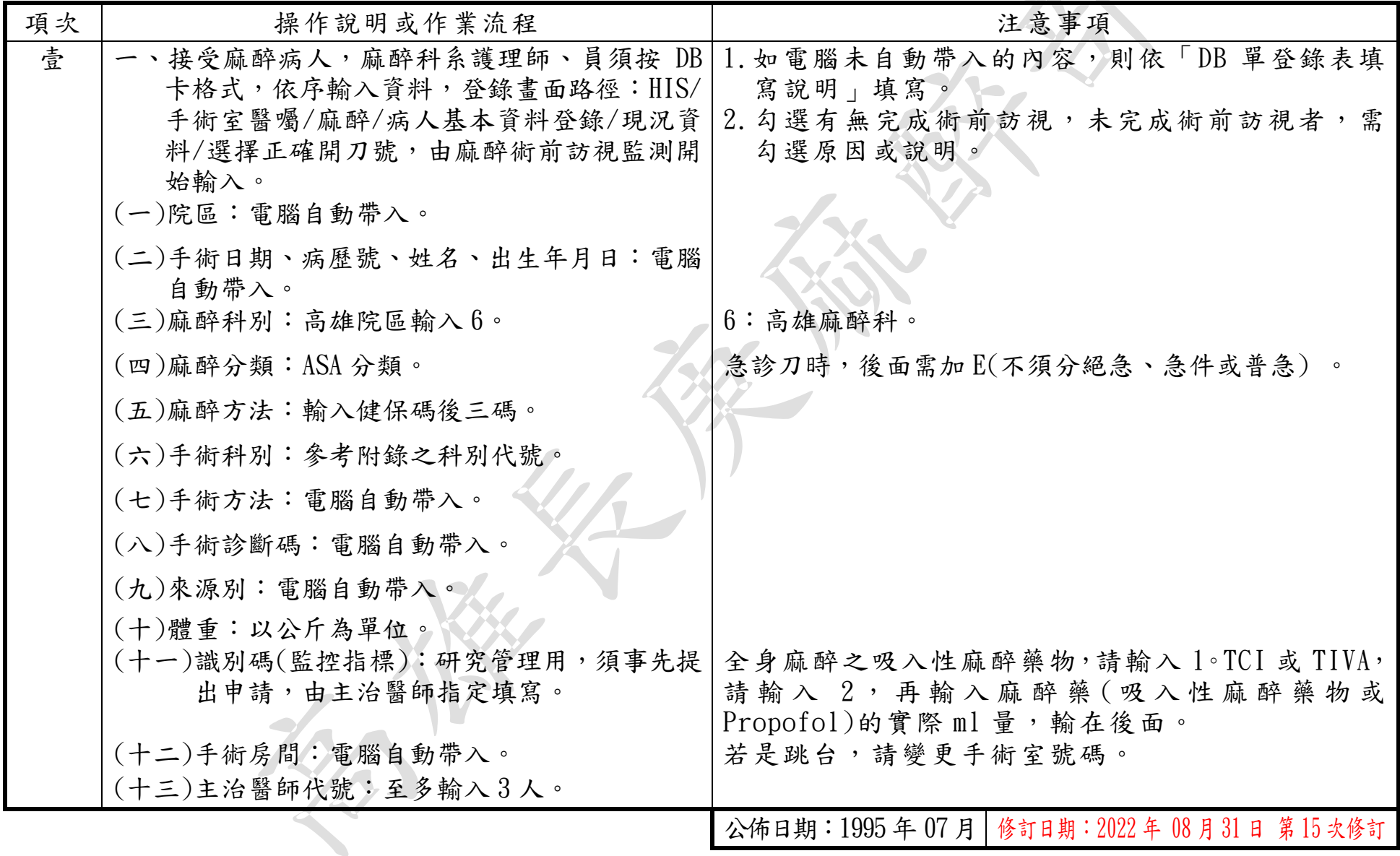

### 麻醉病人基本資料登錄填寫標準操作規範(二) (續)

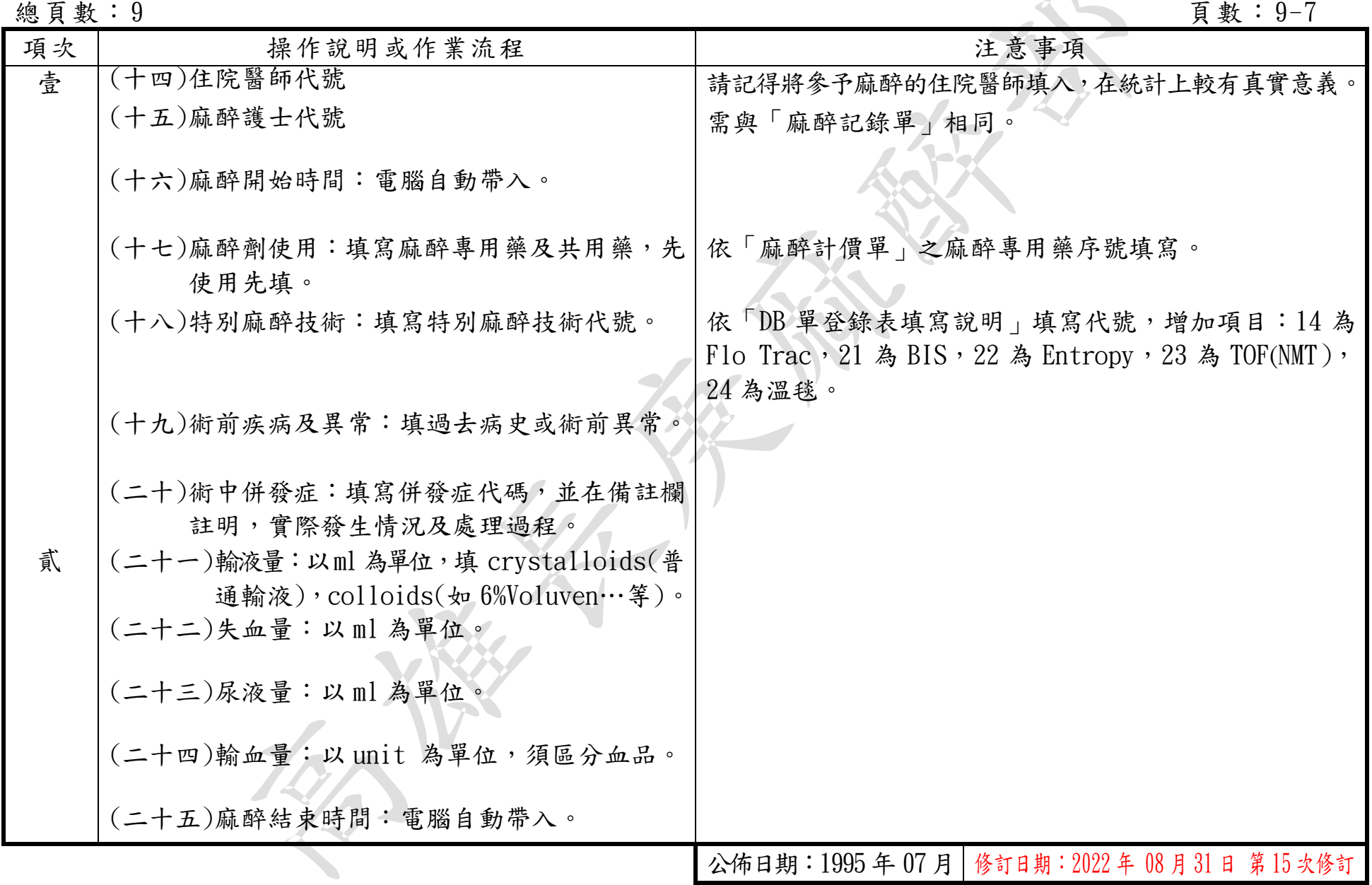

麻醉病人基本資料登錄填寫標準操作規範(三)

<span id="page-10-0"></span>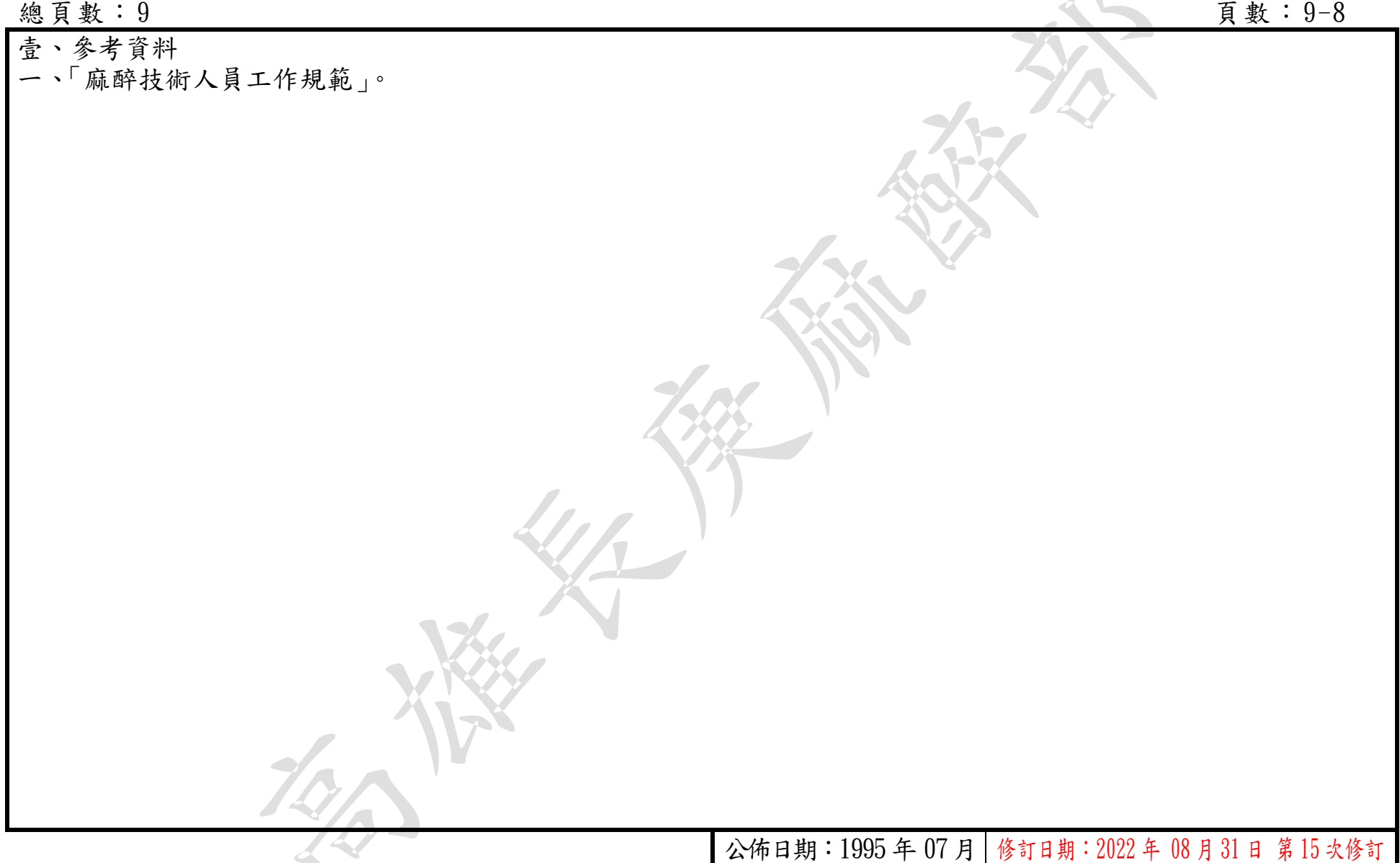

# 參、異常狀況及處理對策

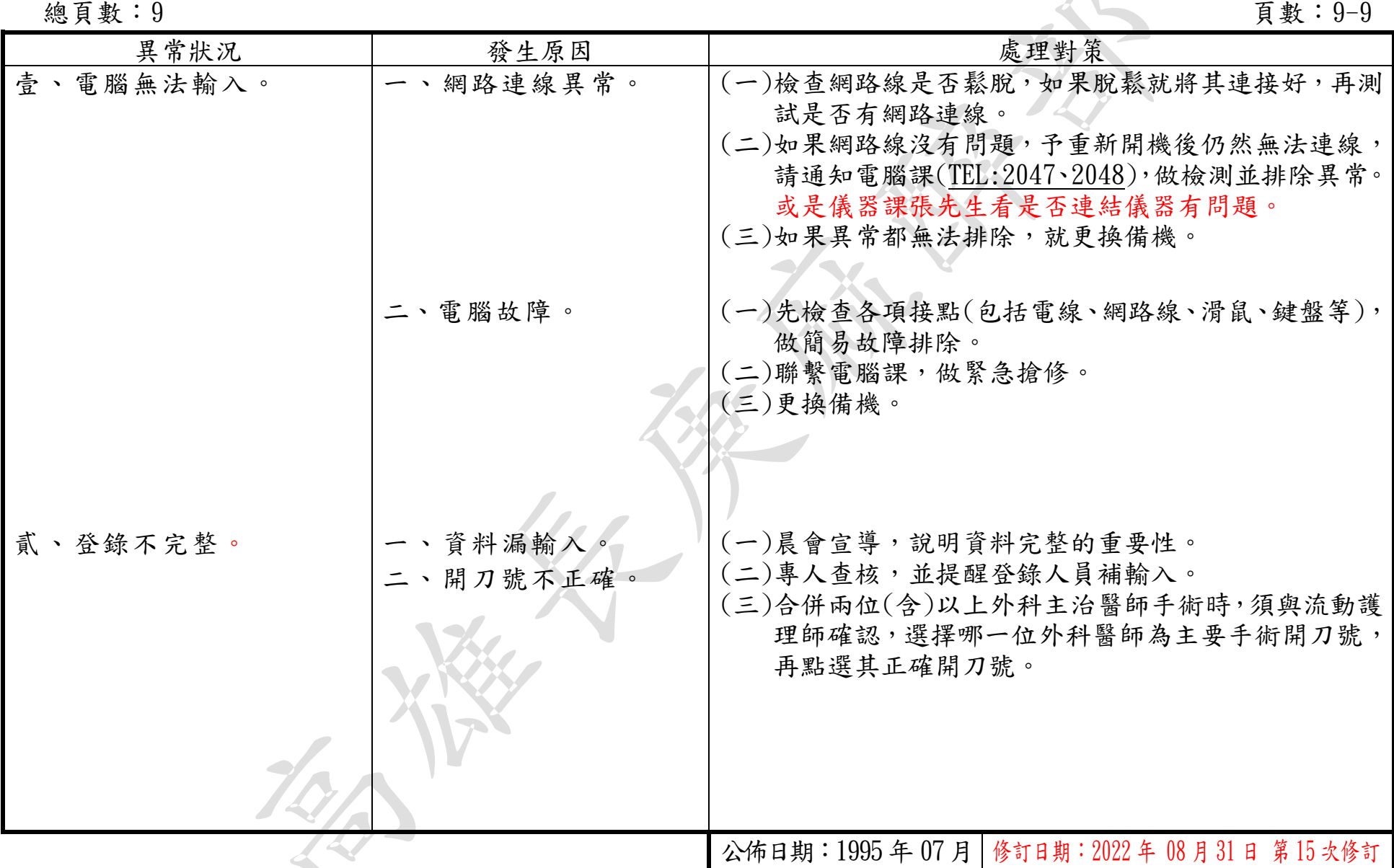